## SAP ABAP table H\_T162 {Generated Table for View}

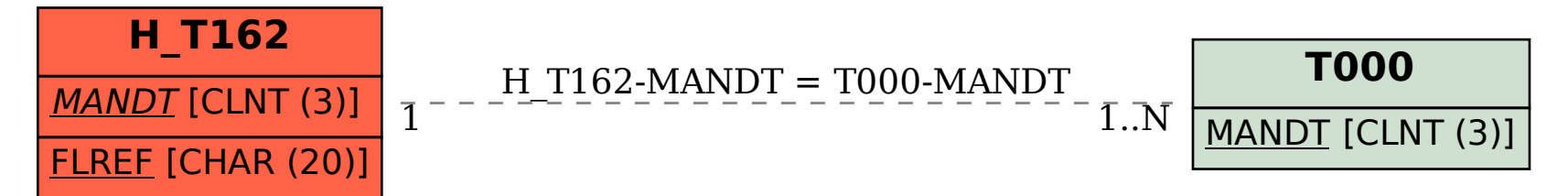